1. Typical annual changes to the Threshold on edit/EditPageA\_3.asp screen.

| HPMS<br>Health Plan Management System                                                                                                    | Health Plan Management Sys                                                                                                    | tem<br>Home |
|----------------------------------------------------------------------------------------------------|----------------------------------------------------------------------------------------------------|-------------|
| CY 2016 MTMP - Enter/Edit<br>contract(s): 20001<br>Incurred Cost for Covered Part D Drugs                                                                                                    |                                                                                                    |             |
| specific thresholds or formula:<br>Safect all options hat apply:<br>Specific Threshold and Frequency:<br>Tocured one-teurth of specified annual cost threshold (\$3,507) in previous three months<br>Tocured one-teurth of specified annual cost threshold (\$3,507) in previous month                                                                                                    | eficiary's covered Part D drugs is likely to equal or exceed the specified annual cost threshold (\$3,607). When selecting "Other" or "Formula", include ti | he          |
| Formula     Other     Other      Other     Other | Threshold (typical annual change) are highlighted<br>in yellow on the edit/EditPageA_3.asp                                                                  |             |
| Change Request Description: Please provide a brief description of Incurred Cost for Covered Part D Drugs change and justification. Back Next                                                                                                    |                                                                                                    |             |

2. New Selection "Delivery of a copy of beneficiary CMR summary" to be added for Specific Prescriber Interventions on edit/EditPageD.asp screen.

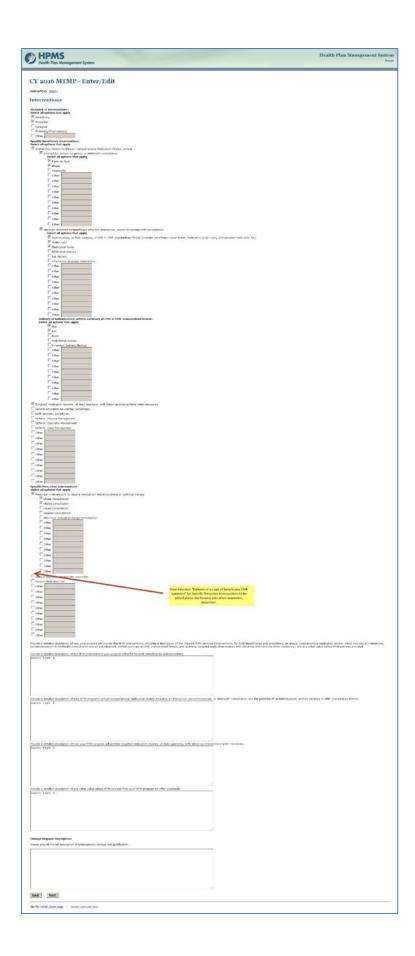